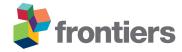

# **Article Title**

First Author 1,\*, Co-Author 2 and Co-Author 1,2

<sup>1</sup>Laboratory X, Institute X, Department X, Organization X, City X, State XX (only USA, Canada and Australia), Country X

<sup>2</sup>Laboratory X, Institute X, Department X, Organization X, City X, State XX (only USA, Canada and Australia), Country X

Correspondence\*: Corresponding Author email@uni.edu

#### 2 ABSTRACT

- 3 For full guidelines regarding your manuscript please refer to Author Guidelines.
- 4 As a primary goal, the abstract should render the general significance and conceptual advance
- 5 of the work clearly accessible to a broad readership. References should not be cited in the
- 6 abstract. Leave the Abstract empty if your article does not require one, please see Summary
- 7 Table for details according to article type.
- 8 Keywords: keyword, keyword, keyword, keyword, keyword, keyword, keyword, keyword

## 1 INTRODUCTION

- 9 For Original Research Articles (Name et al., 1996), Clinical Trial Articles (LastName1 et al., 2013), and
- 10 Technology Reports (Surname1, 2010), the introduction should be succinct, with no subheadings (Name,
- 11 1993). For Case Reports the Introduction should include symptoms at presentation (Surname, 2002),
- 12 physical exams and lab results (LastName1 et al., 2011).

#### 2 ARTICLE TYPES

- 13 For requirements for a specific article type please refer to the Article Types on any Frontiers journal page.
- 14 Please also refer to Author Guidelines for further information on how to organize your manuscript in the
- 15 required sections or their equivalents for your field

Sample et al. Running Title

# 3 MANUSCRIPT FORMATTING

# 16 3.1 Heading Levels

- 17 **3.2 Level 2**
- 18 3.2.1 Level 3
- 19 **3.2.1.1 Level 4**
- 20 3.2.1.1.1 Level 5

#### 21 3.3 Equations

22 Equations should be inserted in editable format from the equation editor.

$$\sum x + y = Z \tag{1}$$

# 23 **3.4 Figures**

- 24 Frontiers requires figures to be submitted individually, in the same order as they are referred to in the
- 25 manuscript. Figures will then be automatically embedded at the bottom of the submitted manuscript. Kindly
- 26 ensure that each table and figure is mentioned in the text and in numerical order. Figures must be of
- 27 sufficient resolution for publication see here for examples and minimum requirements. Figures which are
- 28 not according to the guidelines will cause substantial delay during the production process. Please see here
- 29 for full figure guidelines. Cite figures with subfigures as figure 2B.

## 30 3.4.1 Permission to reuse and Copyright

- 31 Permission must be obtained for use of copyrighted material from other sources (including the web).
- 32 Please note that it is compulsory to follow figure instructions.

#### 33 **3.5 Tables**

39

- Tables should be inserted at the end of the manuscript. Please build your table directly in LaTeX. Tables
- 35 provided as jpeg/tiff files will not be accepted. Please note that very large tables (covering several pages)
- 36 cannot be included in the final PDF for reasons of space. These tables will be published as Supplementary
- 37 Material on the online article page at the time of acceptance. The author will be notified during the
- 38 typesetting of the final article if this is the case.

#### 4 NOMENCLATURE

#### 4.1 Resource Identification Initiative

- 40 To take part in the Resource Identification Initiative, please use the corresponding catalog number and
- 41 RRID in your current manuscript. For more information about the project and for steps on how to search
- 42 for an RRID, please click here.

Sample et al. Running Title

#### 43 4.2 Life Science Identifiers

- 44 Life Science Identifiers (LSIDs) for ZOOBANK registered names or nomenclatural acts should be listed
- 45 in the manuscript before the keywords. For more information on LSIDs please see Inclusion of Zoological
- 46 Nomenclature section of the guidelines.

#### 5 ADDITIONAL REQUIREMENTS

- 47 For additional requirements for specific article types and further information please refer to Author
- 48 Guidelines.

# **CONFLICT OF INTEREST STATEMENT**

- 49 The authors declare that the research was conducted in the absence of any commercial or financial
- relationships that could be construed as a potential conflict of interest.

## **AUTHOR CONTRIBUTIONS**

- 51 The Author Contributions section is mandatory for all articles, including articles by sole authors. If an
- 52 appropriate statement is not provided on submission, a standard one will be inserted during the production
- 53 process. The Author Contributions statement must describe the contributions of individual authors referred
- to by their initials and, in doing so, all authors agree to be accountable for the content of the work. Please
- 55 see here for full authorship criteria.

## **FUNDING**

- 56 Details of all funding sources should be provided, including grant numbers if applicable. Please ensure to
- 57 add all necessary funding information, as after publication this is no longer possible.

#### **ACKNOWLEDGMENTS**

- 58 This is a short text to acknowledge the contributions of specific colleagues, institutions, or agencies that
- 59 aided the efforts of the authors.

# **SUPPLEMENTAL DATA**

- 60 Supplementary Material should be uploaded separately on submission, if there are Supplementary Figures,
- 61 please include the caption in the same file as the figure. LaTeX Supplementary Material templates can be
- 62 found in the Frontiers LaTeX folder

#### REFERENCES

- 63 [Dataset] LastName1, A., LastName2, A., and LastName3, A. (2011). Data title. doi:10.000/55555
- 64 LastName1, A., LastName2, A., and LastName3, A. (2013). Article title. Frontiers in Neuroscience 30,
- 65 10127–10134. doi:10.3389/fnins.2013.12345
- Name, A. (1993). *The title of the work* (The city: The name of the publisher)
- 67 Name, C., Surname, D., and LastName, F. (1996). The title of the work. In The title of the conference
- 68 proceedings, eds. E. Name1 and E. Name2 (The name of the publisher), 41–50

Frontiers 3

Sample et al. Running Title

69 Surname, B. (2002). The title of the work. In *The title of the book*, ed. E. Name (The city: The name of the publisher). 201–213

71 Surname1, H. (2010). *The title of the work* (Patent country: Patent number)

## FIGURE CAPTIONS

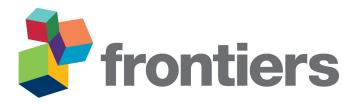

Figure 1. Enter the caption for your figure here. Repeat as necessary for each of your figures

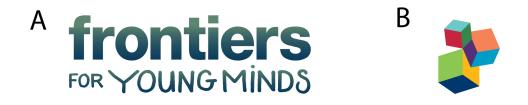

Figure 2. This is a figure with sub figures, (A) is one logo, (B) is a different logo.